## Cheatography

## Emacs with Org-mode Cheat Sheet by [k3tonan](http://www.cheatography.com/k3tonan/) via [cheatography.com/163886/cs/34345/](http://www.cheatography.com/k3tonan/cheat-sheets/emacs-with-org-mode)

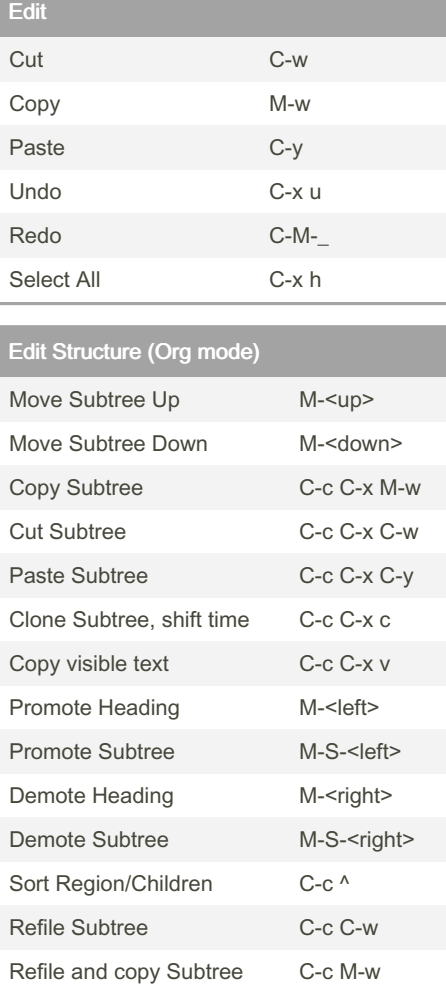

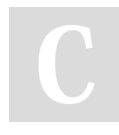

## By k3tonan

[cheatography.com/k3tonan/](http://www.cheatography.com/k3tonan/)

Not published yet. Last updated 25th September, 2022. Page 1 of 1.

Sponsored by Readable.com Measure your website readability! <https://readable.com>